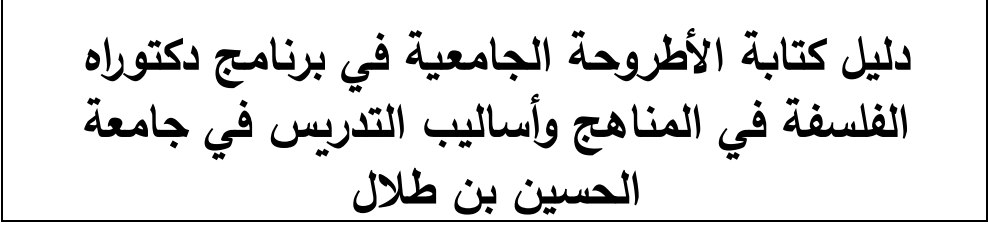

# **قائمة النماذج**

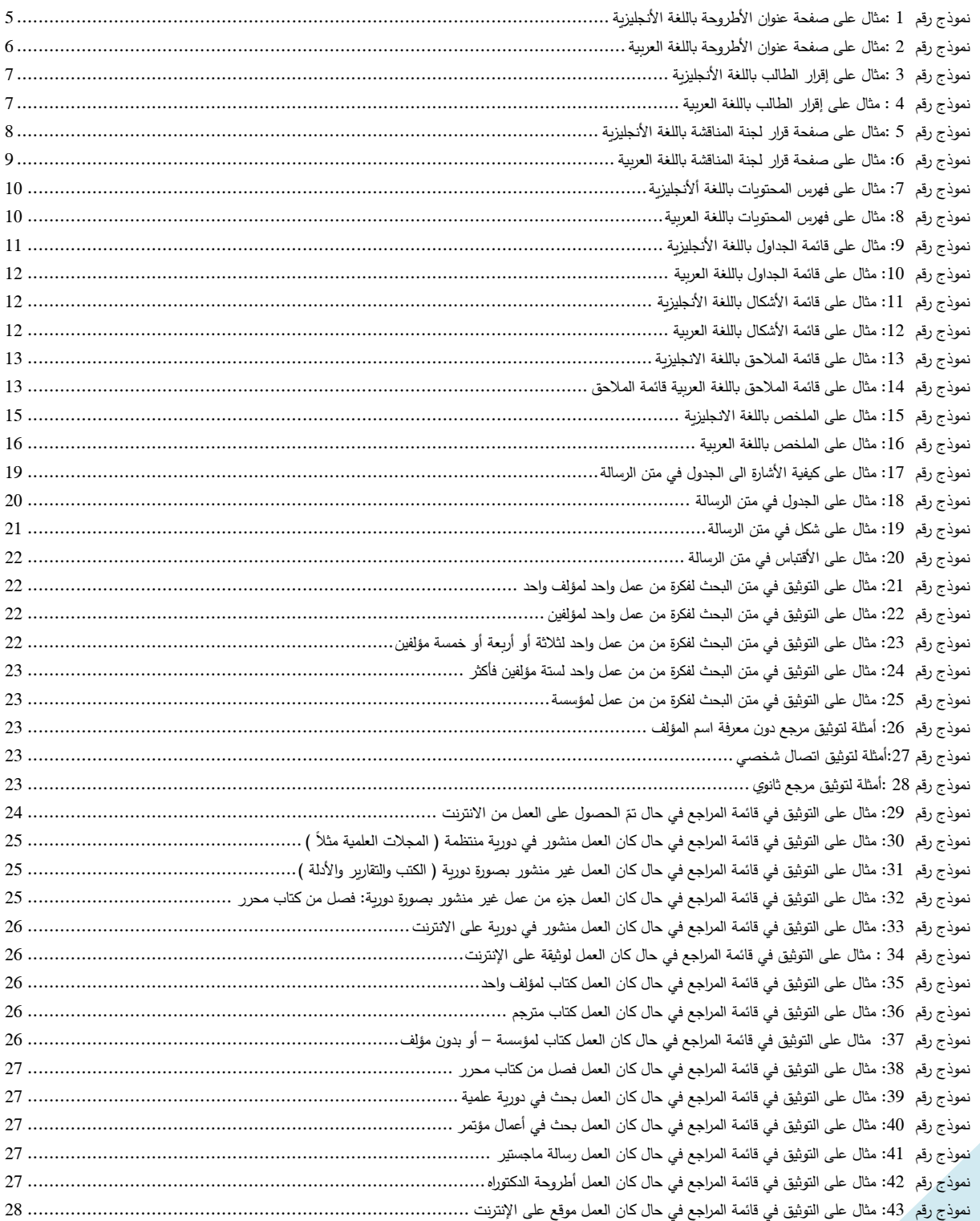

يهدف دليل كتابة دليل كتابة الأطروحة الجامعية في برنامج دكتوراه الفلسفة في المناهج وأسـاليب التدريس في جامعة الحســـين بن طلال إلى مســــاعدة الطلبة على إعداد أطروحاتهم الجامعية. ويســـتند هذا الدليل إلى كتابة الرســــائل والأطروحات الجامعية الصادرة عن عمادة البحث العلمي والدراسات العليا في جامعة اليرموك والجامعة الأردنية. ويوضــــح الدليل الحالي جميع عناصـــــر " الأطروحة " الجامعية مدعمة بالأمثلة، وان الالتزام به يضــــمن انســـجام الأطروحة مع المعايير العالمية للنشــر بعد إجازتها من لجنة المناقشــة، كما يســاعد الدليل طلبة الدكتوراة في المناهج وطرق التدريس على الالتزام بقواعد الكتابة العلمية، والالتزام بالمنهجية العلمية في إجراء الدراسة وفق أخلاقيات البحث العلمي. ولغايات التسهيل على الطلبة، تم تنظيم محتويات هذا الدليل في الأجزاء التالية، وهي:

- الأطار العام.
- محتويات األطروحة.
	- **.1 اإلطار العام**
- يكون الحد الأعلى لعدد صفحات الأطروحة (300) ثلاث مائة (باستثناء الملاحق) على أن يتلافى الطالب الإســهاب والحشــو والتكرار ويراعي الاختصـــار والتركيز على النوعية، وتطبع باسـتخدام تقنية عالية الجودة على ورق **4A** أبيض.
- تكتب الأطروحة بلغة ســــليمة ســــواء أكانت بالعربية أم بالإنجليزية، وفي أقســــام اللغات تكتب حســــب التخصص. وتسلم إلى لجنة المناقشة خالية من الأخطاء النحوية والإملائية والمطبعية، وكذلك تسلم النسخة النهائية من الأطروحة إلى كلية الدراسات العليا خالية من الأخطاء أو الشطب.
- يجب أن تبدأ الجملة بكلمة ولا يجوز أن تبدأ برقم أو اختصــــار أو رمز ، وفي هذه الحالات تكتب الأرقام أو االختصارات أو الرمون كتابة.
- تكتب الاختصــارات عند ورودها لأول مرّة كاملة ويوضــع الاختصــار بين قوسـين، فمثلاً إذا وردت "الرخصــة الدولية لقيادة الحاسـوب" (International Computer Driving License (ICDL فيكتب اختصــارها كالتالي : (ICDL)، ثم يستخدم الاختصار فقط في المرات اللاحقة دون وضعه بين قوسين، على أن يوضع في مقدمة األطروحة قائمة بالمختصرات الواردة فيها.
	- تبدأ عناوين **فصووول األطروحة** في صفففففحات جديدةن وال جون أن تبدأ في وسففففف الصفففففحة أو خرسا.

ويمكن أن تكتب العناوين على صفحة منفصلة.

- يستخدم الحرف 14 للمتن و16 للعناوين الرئيسـة عند الكتابة باللغة العربية، كما يجوز تصـغير حجم الحرف داخل الجدول. وعند الكتابة باللغة الإنجليزية يكون حجم الحرف 12 للمتن و14 للعناوين الرئيسة؛ ويكون حجم الحرف 12 أو أقل لكتابة المعادالت إذا كانت طويلة.
- كون شكل الحرف (Font (باللغة اإلنجليزيةRomans New Times ن وبفففففالعربية ستخفففففد simplified .Arabic
- تكون المســافة بين الســطور عند الكتابة باللغة الإنجليزية بمقدار مســافتين، أما عند الكتابة بالعربية فتكون مسافة ونصف.
- تكون المسـافة عند كتابة العناوين الرئيسـة وعناوين الجداول والرسـومات والمراجع مسـافة واحدة أما المسـافة بين المرجع والذي يليه فتكون مسافتين.
	- تكون مسافة الهامش من جهة التجليد 3.5سمن أما بقية الهوامش فتكون 2.5سم.
- يكتب عنوان الجدول في الأعلى، ويكتب عنوان الشكل أو الرسم في أسـفله، ويجب أن يكون العنوان في الحالتين معبراً عن محتواه.
- ترقم الجداول والرسـومات بشـكل متسـلسـل لكل منها داخل الأطروحة ، وبجب أن تظهر الجداول والأشـكال والرسومات مباشرةً بعد ذكرها في النتائج والمناقشة، ولا يجوز وضعها في نهاية الأطروحة .
	- كتب عنوان األطروحة وعناوين الفصول بخف غامق.
- ترقيم الصفحات: تستخدم الأرقام الرومانية لترقيم الصفحات التمهيدية عند الكتابة باللغة الإنجليزية ( مثل ,i ..... ii, iii)، وتستخدم الحروف العربية الأبجدية (مثل أ، ب، ج، د،....) لترقيم الصـفحات الأبتدائية في حالة الكتابة بالعربية، ويبدأ الترقيم باستخدام الأرقام من صفحة المقدمة، ويوضـع الرقم أو الرمز في وسط أسـفل الصــفحة، ولا يظهر الرقم على صــفحة العنوان وصــفحة التوقيع. وفي حالة الجداول أو الأشــكال المطبوعة بشـكل مســتعرض (Landscape) يوضـــع الرقم في أعلى الجدول أو الشــكل، وعند تصـــغير الصفحة ال جون أن شمل التصغير حجم رقم الصفحة ويجب أن كون الجدول على صفحة واحدة.
- الحواشـي: تفصـل هذه الملاحظات عن المتن بخط طوله 3.5سم، وبقع الخط أسفل المتن بمقدار مسـافتين في مين الصفحةن وتبدأ كتابة المالحظة على بعد مسافتين من الخف.

• يتبع نظـام التوثيق في الأطروحـة نظـام جمعيــة علم النفس الأمريكيــة (APA) ( American .)Psychological Association

## **.2 محتويات األطروحة**

- **2.1 الصفحات األبتدائية و تتكون من الصفحات التالية:** 
	- 2.1.1 صفحة العنوان )الغالف(.
	- .1 في حالة الكتابة باللغة االنجليزية أنظر نموذج رقم .1
		- .2 في حالة الكتابة باللغة العربية أنظر نموذج رقم .2

و تجتوي صفحة العنوان )الغالف( على كل من: أ- أسم الجامعة و الكلية و القسم. ب- عنوان األطروحة كما أقرت من كلية الدراسفففففات العليا بلغتين مختلفتين على أن كون العنوان في األعلى في لفة الرسالة.

Title of Dissertation as Approved by Faculty of Graduate Studies in Two Different languages as the First One Would be in the Language of the Dissertation

ً في الجامعة(. ج- اسم الطالب الثالثي أو الرباعي )كما سو مسجل رسميا

The name of student (as registered in the University)

د– اسم المشرف الثلاثي أو الرباعي (والمشرف المشارك إن وجد).

The name of Supervisor and (Co-Supervisor if applicable)

ه- ثم العبارة اآلتية: قدمت سله األطروحة استكماالً لمتطلبات الحصول على درجة دكتوراه الفلسفة في المناسج وأساليب التدري

This Dissertation was Submitted in Partial Fulfillment of the Requirements for the Doctor of

Philosophy Degree in Curriculum and Teaching Methods

و- )تاريخ إجانة األطروحة( الشهر والسنة Year and Month ن- جب أن كون لون الغالف كموني و جب أن تحتوي صفحة الغالف على شعار جامعة الحسين بن طالل.

<span id="page-4-0"></span>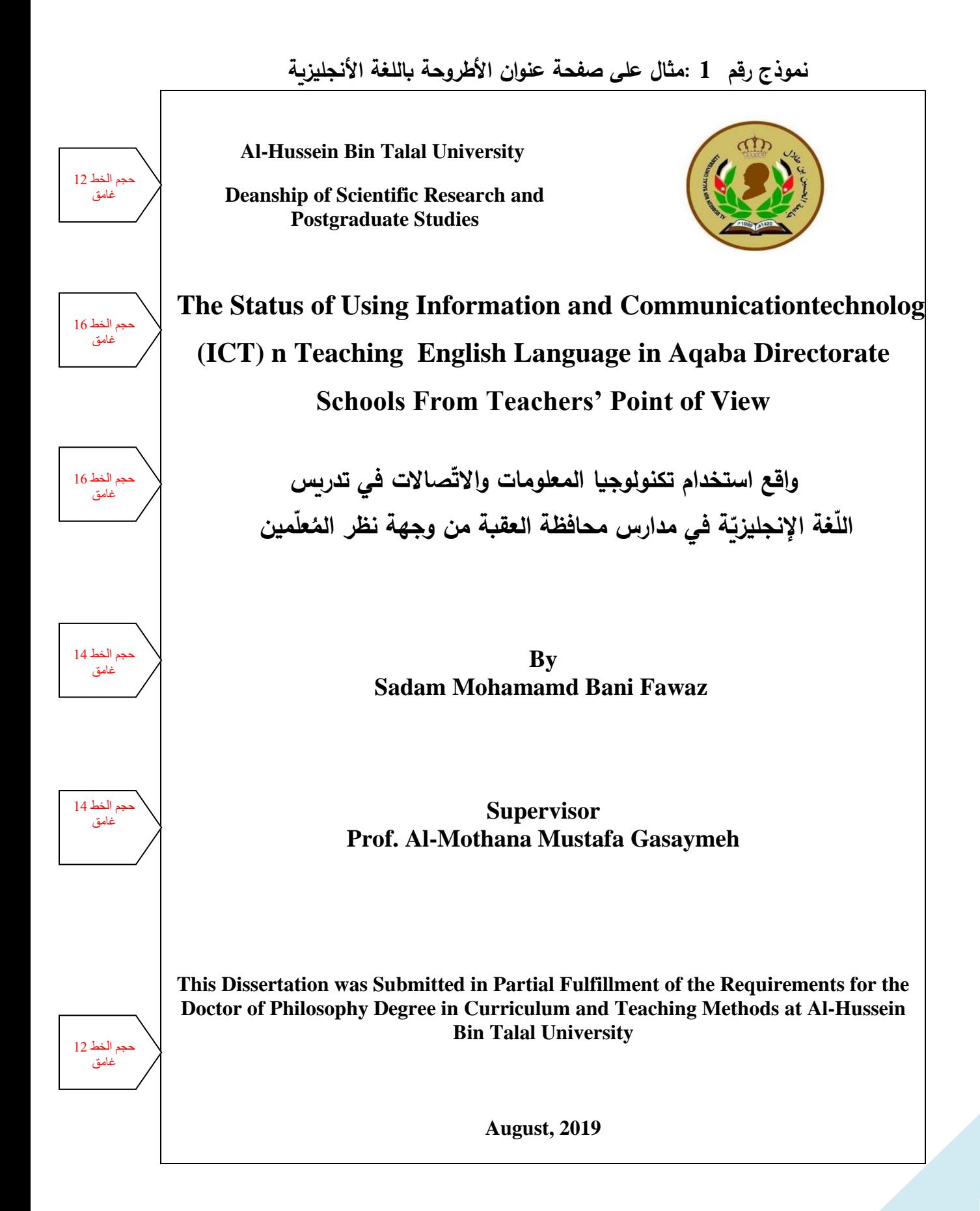

<span id="page-5-0"></span>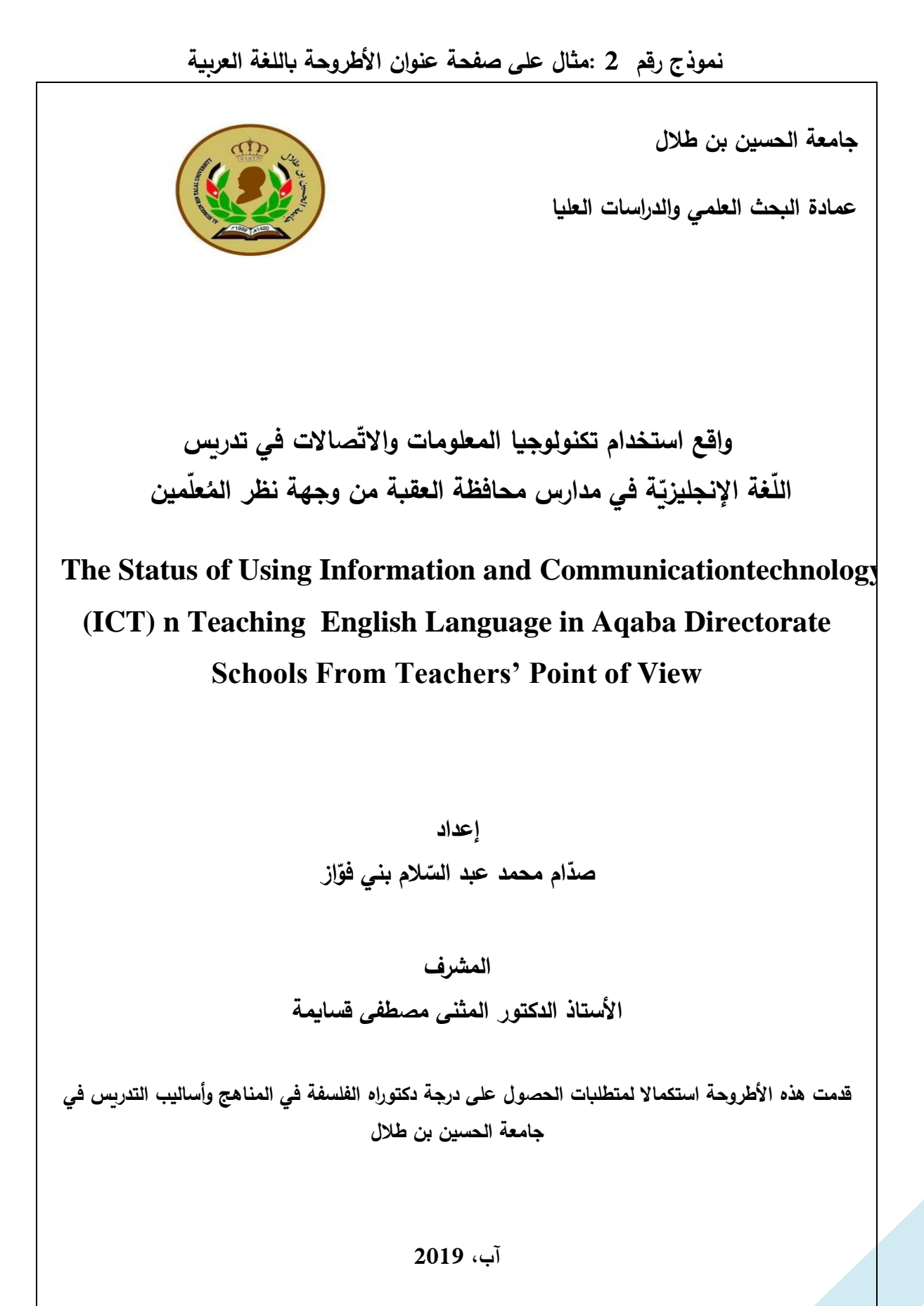

#### **2.1.2 إقرار الطالب.**

- .1 في حالة الكتابة باللغة االنجليزية أنظر نموذج رقم .3
	- .2 في حالة الكتابة باللغة العربية أنظر نموذج رقم .4

## **و** حتوي **إقرار** الطالب على: أ– أقرار اطالب بأن المادة العلمية الواردة في هذه الرسالة قد تم تحديد مصدرها العلمي، وأن محتوى الرسالة غير مقدم للحصول على أي درجة علمية أخرى، وأن مضمون هذه الرسالة يعكس آراء الطالبة الخاصة وهي ليست بالضرورة الآراء التي تتبناها الجهة المانحة. ب- اسم الطالب. ج– توقيع الطالب. د- تاريخ أجانة الرسالة.

### <span id="page-6-0"></span>**نموذج رقم 3 :مثال على إقرار الطالب باللغة األنجليزية**

I acknowledge that the source of the scientific material contained in this dissertation has been identified, that the content of the thesis is not submitted for obtaining any other academic degree, and that the content of this thesis reflects the student's own views and is not necessarily the views of the university.

Name: Sadam Mohamamd Abd-Alasalam Bani Fawaz

Signature:

Date: 22/8/2020

# <span id="page-6-1"></span>**نموذج رقم 4 : مثال على إقرار الطالب باللغة العربية**

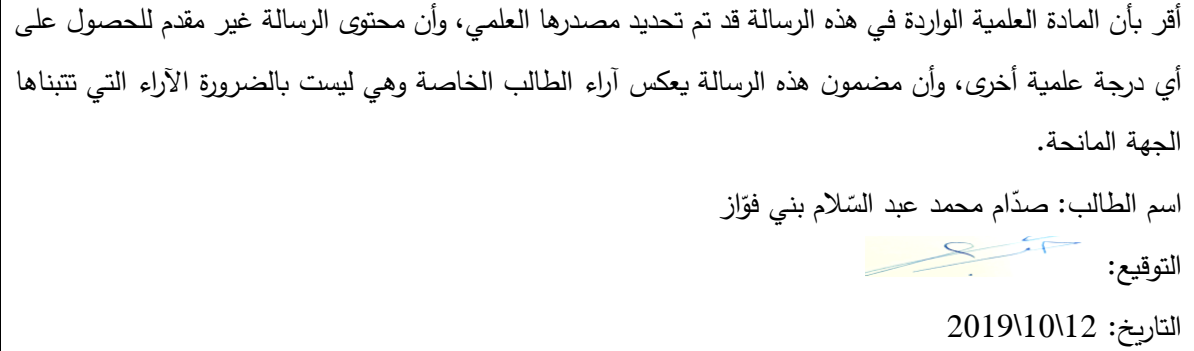

#### **2.1.3 صفحة قرار لجنة المناقشة.**

- .1 في حالة الكتابة باللغة االنجليزية أنظر نموذج رقم .5
	- .2 في حالة الكتابة باللغة العربية أنظر نموذج رقم .6

<span id="page-7-0"></span>**نموذج رقم 5 :مثال على صفحة قرار لجنة المناقشة باللغة األنجليزية** 

# **COMMITTEE DECISION**

**This Dissertation (The Status of Using Information and Communication Technology (ICT) In Teaching English Language in Aqaba Directorate Schools From Teachers' Point of View) was Successfully Defended and Approved on 22/8/2020**

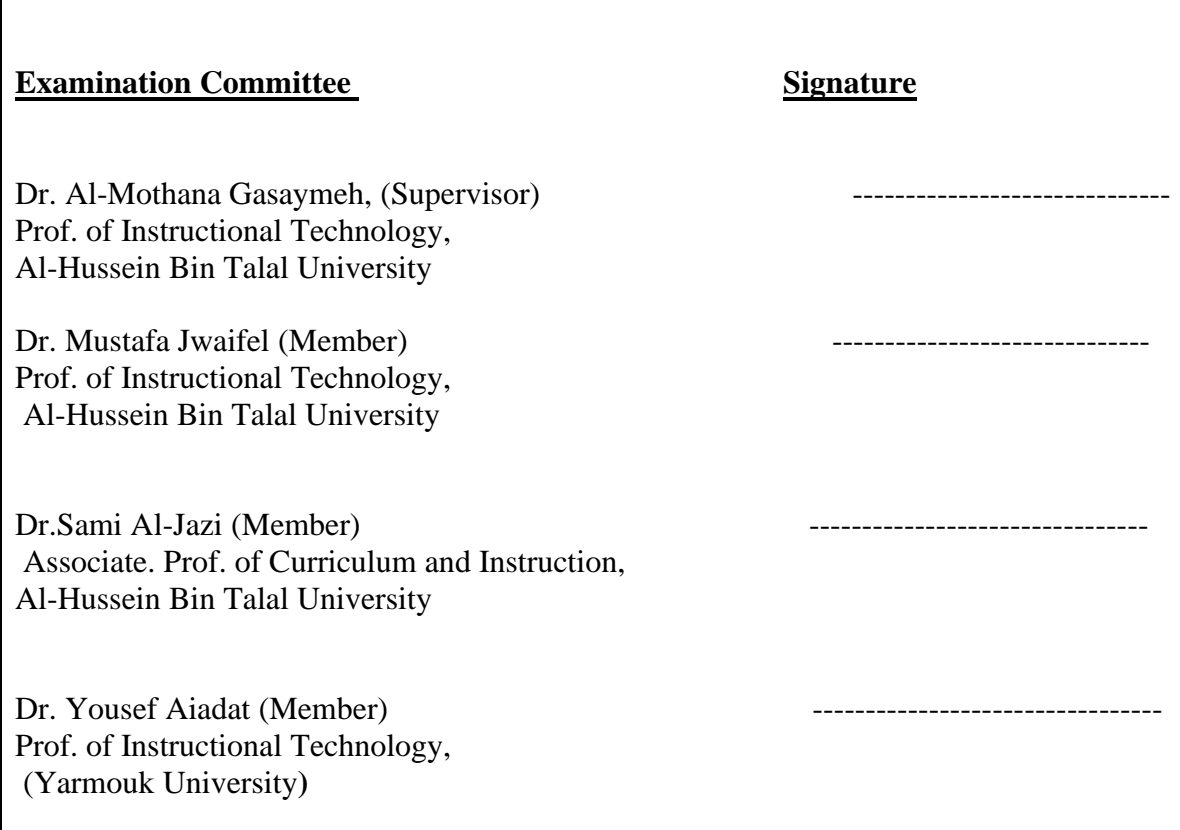

<span id="page-8-0"></span>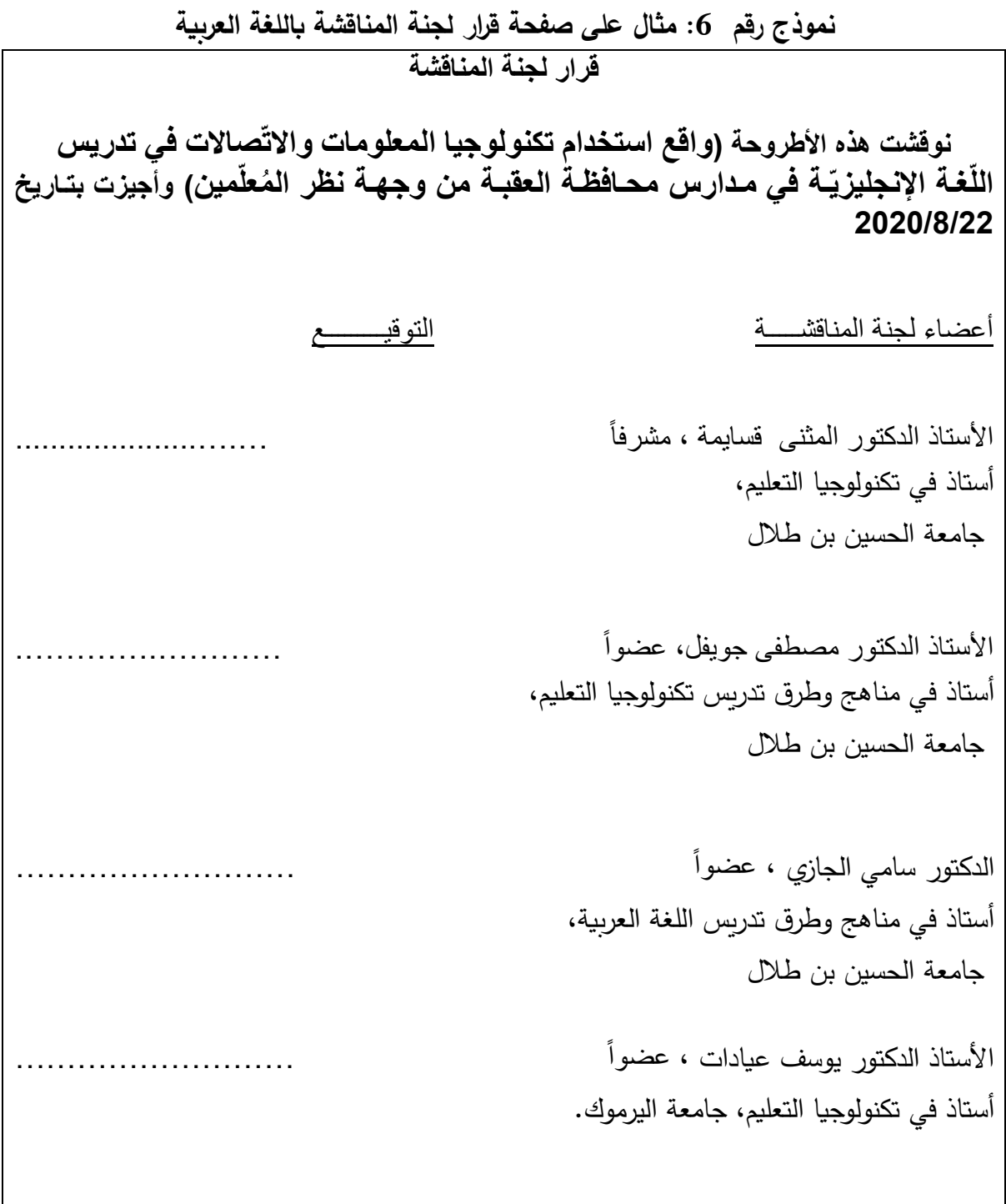

**2.1.4 صفحة اإلهداء )إن وجدت( DEDICATION** 

**يراعى في نص اإلهداء البساطة واالختصار ويوضع اإلهداءعلى صفحة مستقلة.** 

## **2.1.5 صفحة الشكر AKNOWLEDGEMENT**

يقتصـر الشكر على المشـرف والمشـرف المشـارك ولجنة المناقشـة وبعض الأشـخاص الذين سـهلوا مهمة الباحث و توضع على على صفحة مستقلة.

## **2.1.6 فهرس المحتويات :) األطروحة( CONTENTS OF TABLE**

- .1 في حالة الكتابة باللغة االنجليزية أنظر نموذج رقم .7
	- .2 في حالة الكتابة باللغة العربية أنظر نموذج رقم .8

# <span id="page-9-0"></span>**نموذج رقم :7 مثال على فهرس المحتويات باللغة أألنجليزية**

## **Table of Content**

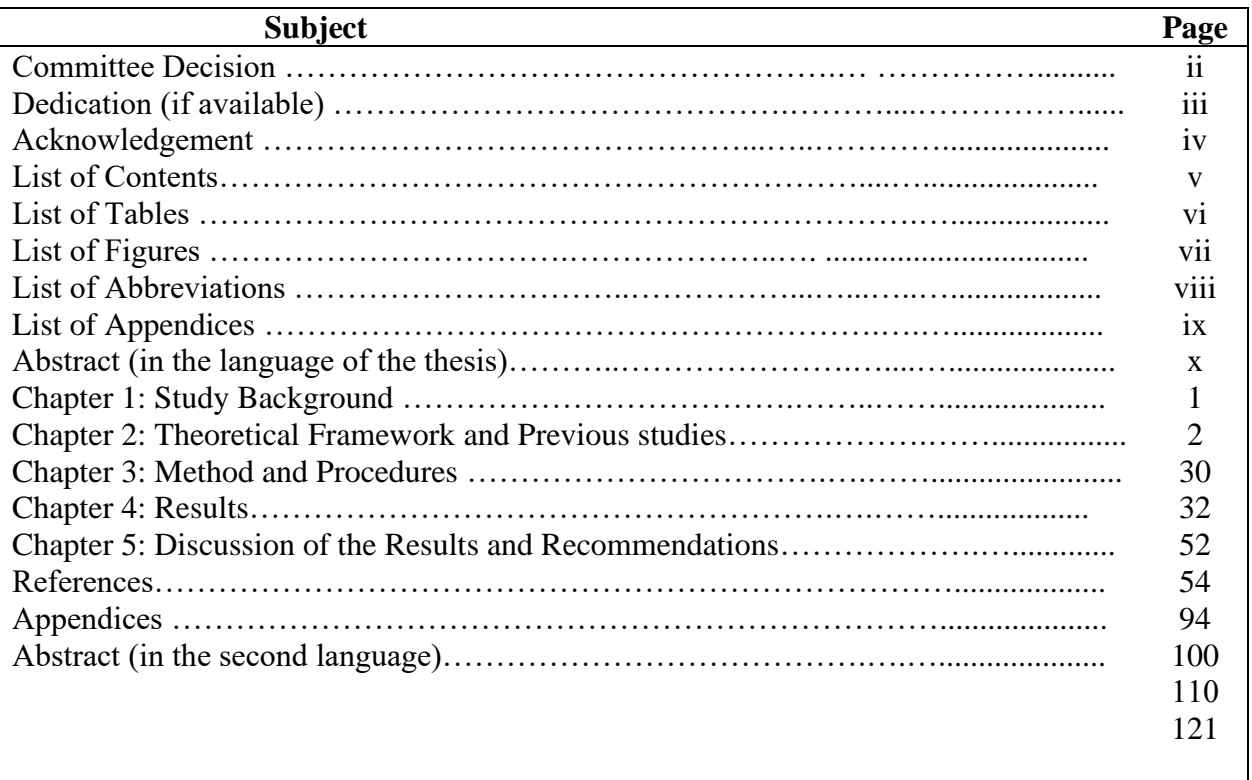

# <span id="page-9-1"></span>**نموذج رقم :8 مثال على فهرس المحتويات باللغة العربية**

# **فهرس المحتويات**

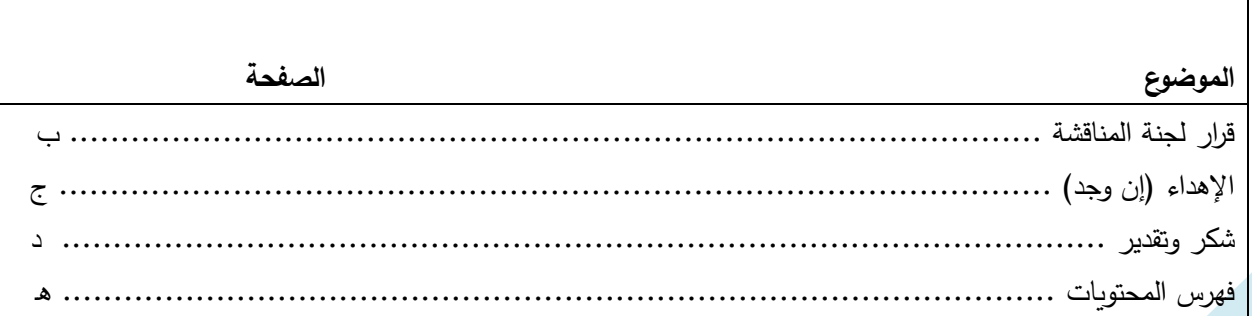

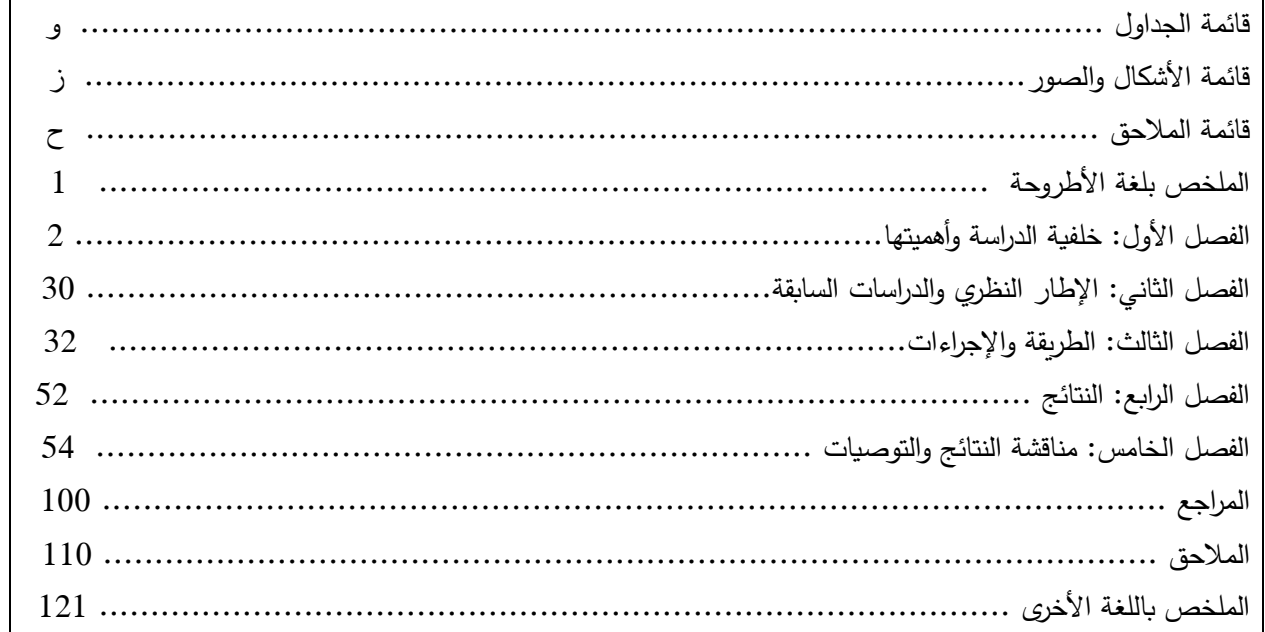

#### **LIST OF TABLES الجداول قائمة 2.1.7**

- .1 في حالة الكتابة باللغة االنجليزية أنظر نموذج رقم .9
- .2 في حالة الكتابة باللغة العربية أنظر نموذج رقم .10

# <span id="page-10-0"></span>**نموذج رقم :9 مثال على قائمة الجداول باللغة األنجليزية**

#### **LIST OF TABLES**

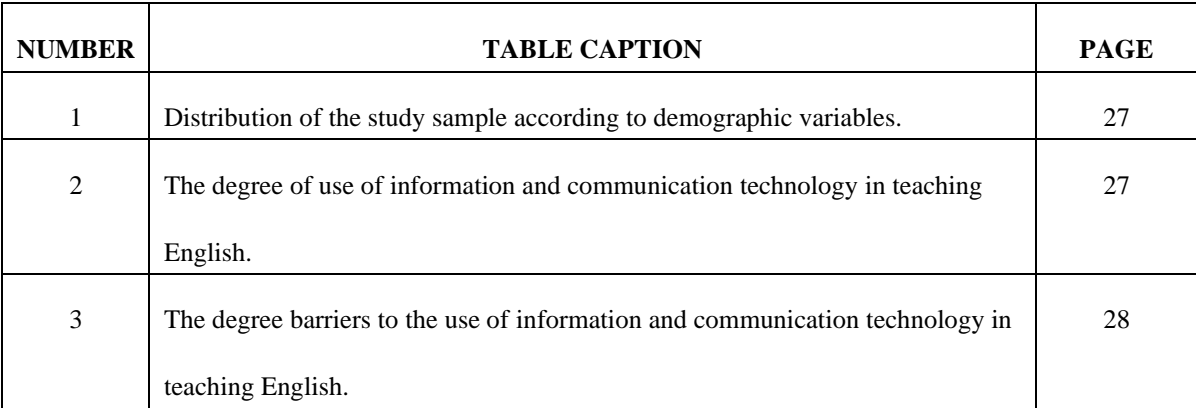

# <span id="page-11-0"></span>**نموذج رقم :10 مثال على قائمة الجداول باللغة العربية**

#### **قائمة الجداول**

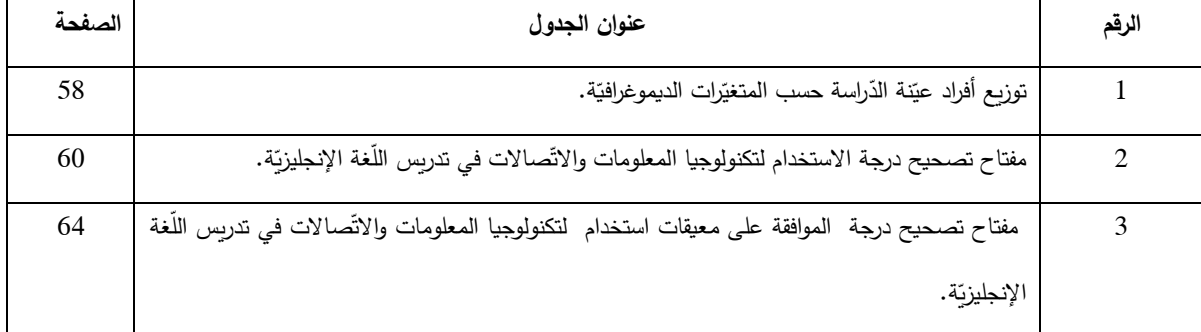

#### **LIST OF FIGURES األشكال قائمة 2.1.8**

- .1 في حالة الكتابة باللغة االنجليزية أنظر نموذج رقم .11
	- .2 في حالة الكتابة باللغة العربية أنظر نموذج رقم .12
		- .3

## <span id="page-11-1"></span>**نموذج رقم :11 مثال على قائمة األشكال باللغة األنجليزية**

#### **LIST OF FIGURES**

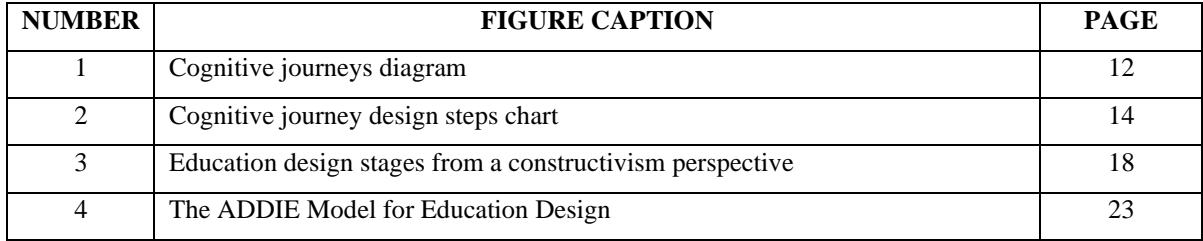

## <span id="page-11-2"></span>**نموذج رقم :12 مثال على قائمة األشكال باللغة العربية صفحة قائمة األشكال**

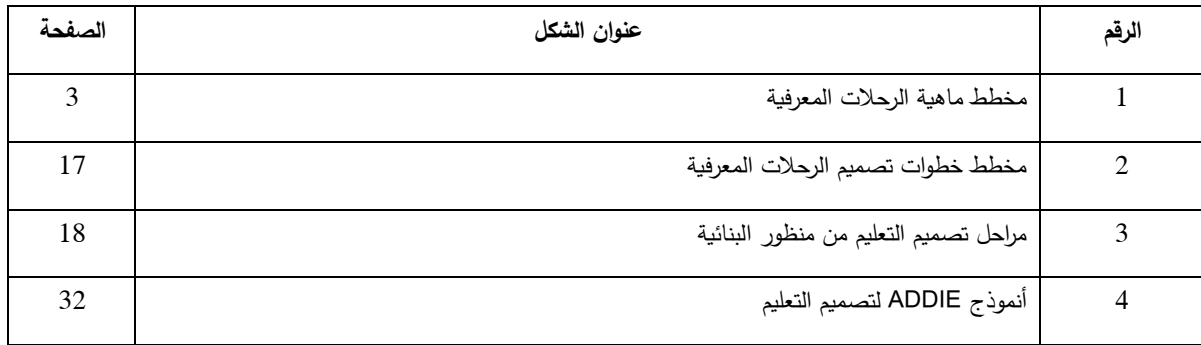

- .1 في حالة الكتابة باللغة االنجليزية أنظر نموذج رقم .13
	- .2 في حالة الكتابة باللغة العربية أنظر نموذج رقم .14

في قائمة الملاحق يقوم الطالب بإعداد جدول على شكل قائمة بعناوين الملاحق التي ألحقها بالرســالة مع ذكر أرقام الصـــفحات التي وردت فيها، وتأخذ هذه الصـــفحة رقما أبجديا.علما بأن الملاحق تكون في أخر الرســـالة بعد قائمة المراجع مباشرة، ومن الأمثلة عليها الاختبارات أو الاستبانات التي تم توزيعها وقائمة بأسماء وعناوين وتخصـصـات المحكمين و رسائل تسهيل المهمة الموجه للجهات المعنية ذات العالقة بالدراسة.

# <span id="page-12-0"></span>**نموذج رقم :13 مثال على قائمة المالحق باللغة االنجليزية**

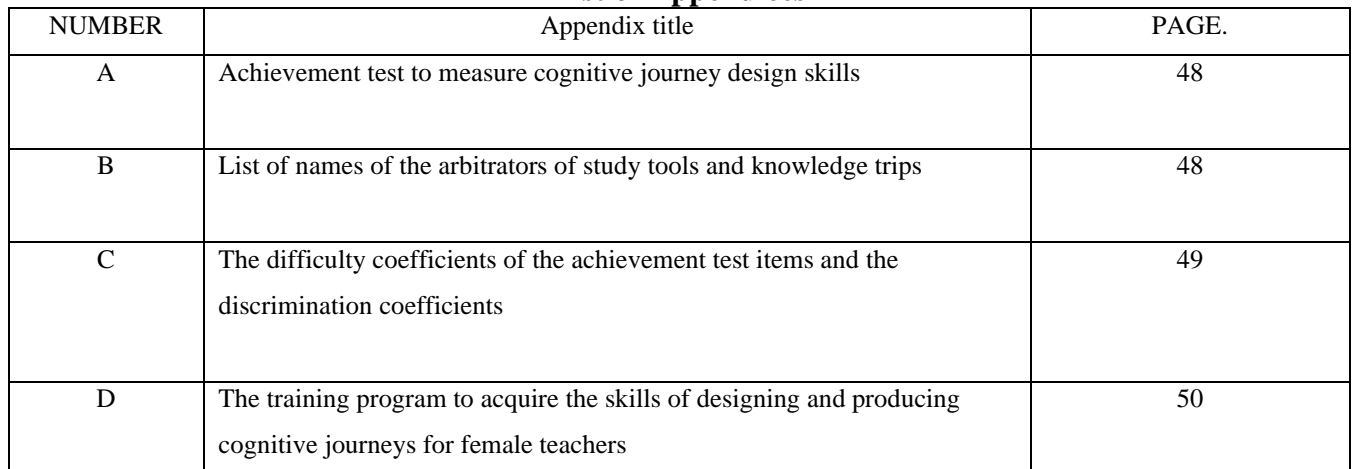

#### **List of Appendices**

# <span id="page-12-1"></span>**نموذج رقم :14 مثال على قائمة المالحق باللغة العربية**

#### **قائمة المالحق**

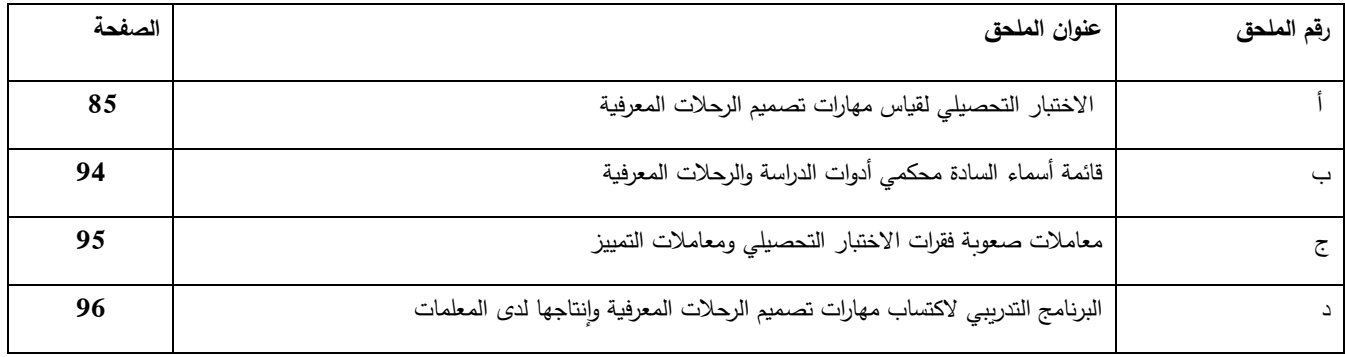

# **2.1.10 قائمة االختصارات أو الرموز )أن وجدت( OR ABBREVIATIONS OF LIST SYMBOLS**

### **2.1.11 الملخص ABSTRACT**

- .1 في حالة الكتابة باللغة االنجليزية أنظر نموذج رقم .15
	- . في حالة الكتابة باللغة العربية أنظر نموذج رقم 16.

تبدأ صـفحة الملخص بعنوان الأطروحة ، ثمّ اسم الباحث بليه اسم المشـرف والمشـرف المشـارك إن وجد، ثم كلمة ملخص (ABSTRACT) وتكون جميعاً في وسط الصفحة. وبعد ذلك يبدأ الملخص في بداية ســطر جديد، ولا يزيد عدد كلماته عن (300) كلمة. ويشــتمل الملخص على أهداف الدراســة، وتحديد منهجيـة الـدراســــة، وتلخيص النتـائج والاســـتنتـاجـات الرئيســــة والكلمـات المفتـاحيـة (keywords). ولا يشـــتمل الملخص على أية مراجع أو أشـــكال أو جداول. ويراعى أن تشـــتمل الأطروحة على:

- ملخص باللغة التي كتبت بها.
- ملخص باللغة العربية إذا كتبت بغير العربية.
	- ملخص بالانجليزية إذا كتبت بالعربية.

<span id="page-14-0"></span>**نموذج رقم :15 مثال على الملخص باللغة االنجليزية**

#### **The Status of Using Information and Communication Technology (ICT) in Teaching English Language in Aqaba Directorate Schools from Teachers' Point of View**

**By Saddam Bany Fawaz**

**Supervisor Dr. Al- Mothana Gassaymh** 

> **Co- Supervisor Dr. Ahamad Alshatat**

#### **ABSTRACT**

This study aimed to examine the status of using Information and Communication Technology (ICT) in teaching English language in Aqaba directorate schools from teachers' point of view, in 2nd semester in acadmic year 2020.

The sample of the study consisteed of (85) English Language teachers. Aquestionnair instrument was used to collect data from the partcipants. Validity and reliability of the instrument was verfied. The findings of the study showed that the degree of using ICT among English teachers was high. In addition, the results showed that the partcipants agreed that the were some obstacles that omstruct their use of ICT in their educational pratcice. Furthemore, the results showed thate were no significant differences at  $(\alpha \le 0.05)$  in using ICT in teaching English language in schools of Governorate of Aqaba based on their gender, age, acadmic qualification, and experience. The student recommends to: Organizing training courses for English teachers and students on utilizing Information and CommunicationTechnology (ICT) in teaching English as a foreign language. Motivating and encouraging English teachers to use Information and CommunicationTechnology (ICT) in teaching English, by offering rewards to them.

**Key Words:** Information and Communication technology**,** Governorate of Aqaba**,** Teaching English**,** English teachers**.**

# **واقع استخدام تكنولوجيا المعلومات واالتّصاالت في تدريس اللّغة اإلنجليزيّة في مدارس محافظة العقبة من وجهة نظر ال ُمعلّمين**

**إعداد صّدام بني فّواز**

**المشرف األستاذ الدكتور المثنى القسايمة** 

ملخـــــص

هدفت الدّراسة إلى معرفة واقع استخدام تكنولوجيا المعلومات والاتّصالات (ICT) في تدريس اللغة الإنجليزيّة في مدارس محافظة العقبة الحكوميّة والخاصّة من وجهة نظر المُعلمين. ولتَحقيق ذلك,<br>. تمّ استخدام الاستبانة التي تم تطويرها كأداة للدّراسة, وقد تكوّنت من ثلاثة مجالات, هي: مجال الاستخدام, ومجال المعيقات, ومجال المعلومات الديموغرافيّة، بمجموع (54) فقرة. وبعد التأكد من صدقها وثباتها, تم توزيعها على عيّنة الدّراسة التي شملت (85) معلمًا في مدارس محافظة العقبة للعام الدّراسيّ 2020/2019م.<br>'

أظهرت نتائج الدّراسة أنّ واقع استخدام تكنولوجيا المعلومات والاتّصالات في تدريِس اللغة الإنجليزيّة من قبَل المُعلمين جاءت مرتفعة. كما أظهرت النّتائج أنّ درجة الموافقة على وجود المعيقات التي تمنع استخدام تكنولوجيا المعلومات والاتّصالات في تدريس اللغة الإنجليزيّة من قبَل المُعلمين جاءت مرتفعة. بالإضافة إلى ذلك، أظهرت نتائج الدّراسة عدم وجود فروق ذات دلالة إحصائيّة عند مستوى الدّلالة (α=0.05) تُعزى للنّوع الاجتماعيّ، والعمر ، والمؤهل العلميّ، وسنوات الخبرة، في درجة استخدام تكنولوجيا المعلومات والاتّصالات في تدريس اللغة الإنجليزيّة. وفي ضوء النّتائج السّابقة للدّراسة، يُوصي الطالب بتشجيع المُعلمين على استخدام تكنولوجيا المعلومات والاتّصالات في تقييم الطُّلّاب وتوجيههم، كما يوصي أيضًا بتشجيع المُعلّمين على استخدام تكنولوجيا المعلومات والاتّصالات في تنفيذ الواجبات البيتيّة، وتنفيذ المهامّ بشكلٍ مستمرٍّ .<br>-

ا**لكلمات المفتاحيّة:** واقع استخدام، تكنولوجيا المعلومات والاتّصالات، تدريس اللغة الإنجليزيّة، مدارس محافظة العقبة.

#### **2.2 المتن**

يبدأ المتن بالمقدمة وينتهي بالاسـتتتاجات أو التوصـيات، وتختلف عناوين المتن باختلاف موضــوع الأطروحة ومنهجيتها، ويتم ترتيبها حسب الفصول ثم المصادر والمراجعن والمالحق و عادة ما تكون أسماء الفصول كما يلي:

• **الفصل األول: خلفية الدراسة وأهميتها**

ر تهدف إلى التعريف بالدراسـة بما يتيح للقارئ فهم النتائج والمناقشـة دون الرجوع لمصــادر أخرى. كما تتضـمن مسـوّغات إجراء الدراسة وأهميتها وتختتم بأهداف الدراسة والتي تدرج على شكل نقاط متسلسلة، وبراعى أن تكون المقدمة مختصرة ما أمكن ولا تزيد عن بضع صفحات.

• **الفصل الثاني: األطار النظري والدراسات السابقة**

و يهدف هذا الفصــل الى تعريف القارئ بالأطار النظري المتعلق بالدراســة، كما يهدف إلى إبراز ما نشــر حول موضــوع الأطروحة في الأدبيات المحلية والعالمية والنتائج التي تم التوصــل إليها. وتكتب مراجعة الأدبيات على صـــورة من الأفكار العلمية المتسلسلة بحيث تعكس فهم الباحث لتلك الدراسـات، لا أن تكون على صــورة عرض منفصــل لما نشـره الباحثون الواحد تلو الآخر . وتبدأ الكتابة عادة بعمومية، ثم تندرج نحو خصــوصــية المشـكلة، وبكون ذلك على هيئة عناوبن رئيسـة تندرج تحتها عناوين فرعية، ويتم التركيز على الأبحاث المنشـــورة في المجلات المحكمة بالرجوع إلى المقالات الأصــــيلة المنشورة، وعدم تضمين مقالات لم يطلع الكاتب عليها، والتقليل ما أمكن من الاستشهاد بالدراسات والأبحاث غير المحكمة أو التقارير ، وورش العمل، والمعلومات الموجودة على الشـبكة العنكبوتية (الإنترنت) من الدراســات والأبحاث غير المحكمة والمجلات، فهي ليست مقبولة كمراجع علمية، وبالتالي يجب تلافي الاقتباس منها، ويراعى ترتيب الدراســات الســابقة من الأقدم فالأحدث.

• **الفصل الثالث:** الطريقة واإلجراءات

يغطي هذا الجزء التفاصــيل الدقيقة للاســتبانات أوالاختبارات المســتخدمة في الدراســة بحيث تكون مرجعا لاي باحث في الموضوع يستطيع الرجوع إليها واستخدامها في دراسته والحصول على نتائج مشابهة. وبجب الإشارة بوضوح إلى يذكر اسم مصممها ويوضع نموذج لها في باب الملاحق. كما يتم فيه ذكر أجراءات البحث و الاساليب الأحصائية المستخدمة.

• **الفصل الرابع: النتائج**

يعرض الطالب النتائج التي توصل إليها بوضوح مع استخدام الأشكال والصور أو الرسوم التوضيحية إذا لزم الأمر دون أن يناقشها. ويراعي التركيز على األشكال التوضيحية والتقليل ما أمكن من السرد.

**ّنتائج والتوصيات** • **الفصل الخامس: مناقشة ال**

يناقش الطالب نتائج الدراسة ويقدم تفسيرا لها في ضـوء نتائج الابحاث المنشـورة حول الموضـوع موضـحّا خصـوصـية ما توصل إليه كما يورد الطالب استنتاجاته وتوصياته بناء على ما توصّل إليه من نتائج في نقاط متصلة.<br>-

**2.3 الجداول**

- تتصف بالوضوح وسهولة القراءة، وتتضمن البيانات الوصفية ( المتوسطات الحسابية، والانحرافات المعيارية أو التكرارات والنســــب المئويـة)، ونتائج التحليلات الإحصــــــائيـة، مثل: نتائج الاختبار t، ونتائج تحليل التباين )ANOVA)ن وتحليل االرتبات واالنحدار وغيرسا. والجدوالن: رقم 1ن ورقم 2 يوضحان ذلس.
- تأكد أن مـا في الجدول مفهوم دون الحـاجـة إلى قراءة مـا في المتن لفهمـه؛ لذا يراعى أن يكون الجدول منظمـاً تظيما سهلا ، وأن يحوي جميع المعلومات اللازمة لفهمه، إذا كان هناك أي اختصارات أو معلومات يحتاج إليها القارئ لفهم الجدول، فإنها تورد في الهامش السفلي للجدول.
- أشـر في النص إلى الجداول بأرقامها؛ إذ تعطى الجداول أرقاماً عربية متسـلسـلة حسـب ترتيب ظهورها في متن التقرير (أنظر الى نموذج رقم 17).

<span id="page-18-0"></span>**نموذج رقم :17 مثال على كيفية األشارة الى الجدول في متن الرسالة** 

ويبين الجدول 1 المتوسطات الحسابية والانحرافات المعيارية لأداء الطالبات على الاختبار التحصيلي البعدي لمجموعة الدراسة الثالث.

- ضــــع الجدول في المتن بعد أول إشــــارة إليه، وإذا نكرت أرقام اكثر من جدول في صـــــفحة واحدة، فترتب الجدول الواحد تلو الاخر بعد تلك الصفحة.
	- ضع لكل جدول عنوانا مختصراً، واضحاً ومعبراً عن محتوياته.
	- ضع لكل عامود في الجدول عنواناً، وضع عناوين الأعمدة بين خطين أفقيين.
		- لا تضمن الجداول خطوطاً عامودية على الإطلاق.
		- رتب األعمدة في الجدول بشكل سهل على القاره مقارنتها.
			- الجدول بخف أفقي. ان ِ
- ضــــع الملاحظات التي تخص الجدول في الهامش الســـفلي للجدول مرتبة على النحو التالي: الملاحظات الخاصة، الملاحظات الإحصائية (الدلالة) (أنظر الى نموذج رقم 18).
- اكتب االستخالصات والشروحات من البيانات الجدولية بعد الجدولن مع مراعاة عد كتابة ما في الجدول في النص.

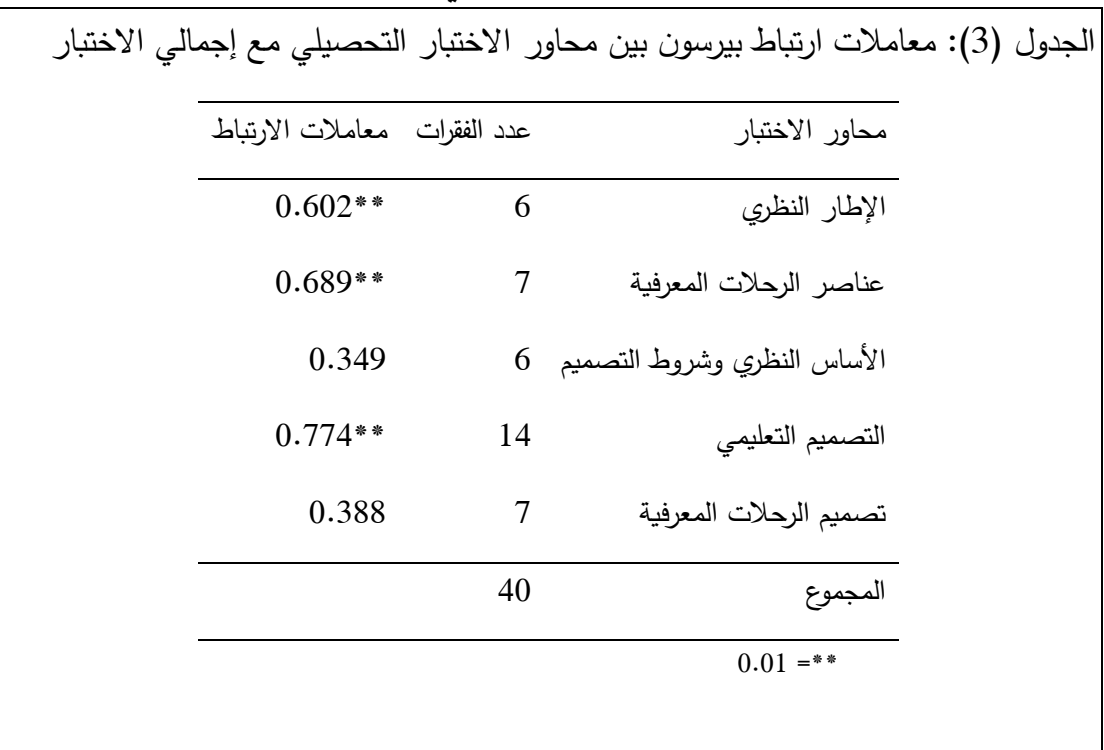

## <span id="page-19-0"></span>**نموذج رقم :18 مثال على الجدول في متن الرسالة**

- **2.4 األشكال** تتميز بالوضــوح وســهولـة القراءة، كما يجب الإشــارة إلى رقم الشــكل في النص، وشــرح أهم معالمه، وما تريد أن توصله للقارئ. (أنظر الى نموذج رقم 19).
	- استخدم الاشكال والصور إذا كانت تضيف شيئا جديدا.
	- اشر في النص إلى الاشكال بارقامها، واعط الاشكال ارقاما عربية متسلسلة حسب ترتيب او اول ظهور لمها.

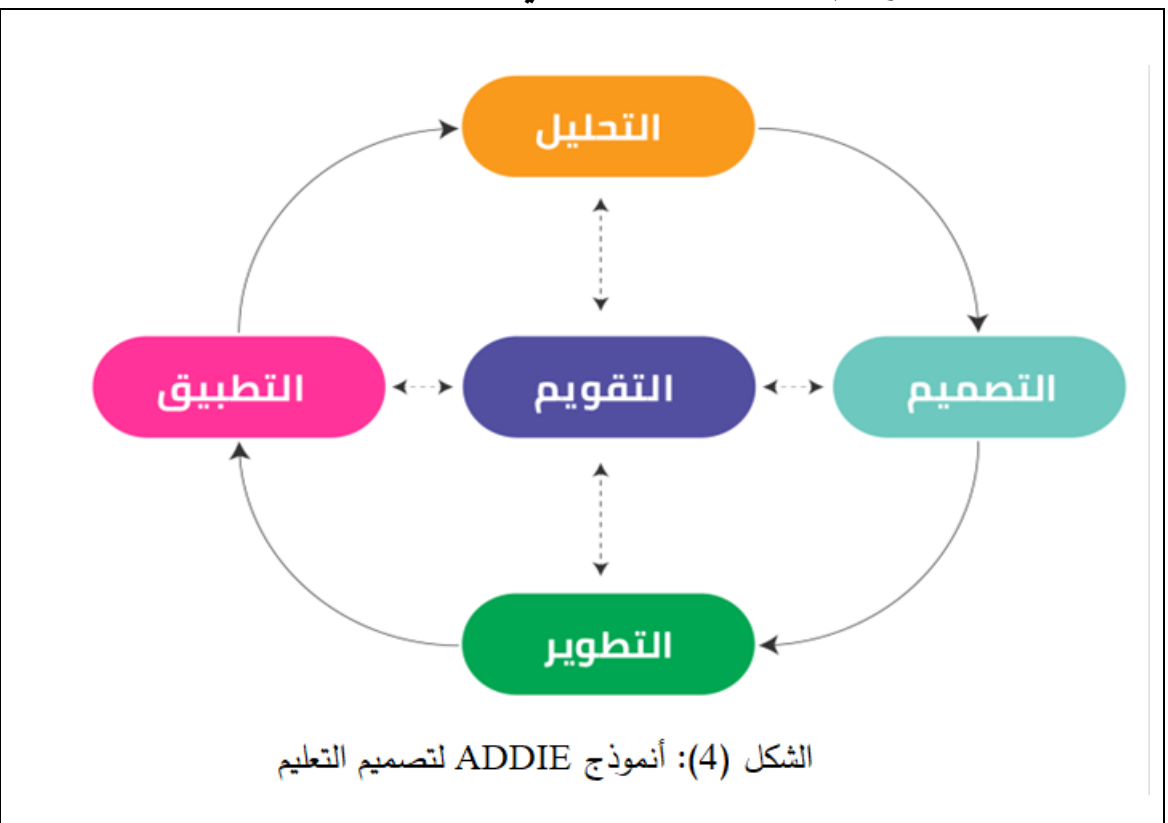

<span id="page-20-0"></span>**نموذج رقم :19 مثال على شكل في متن الرسالة** 

- أعط كل شكل عنواناً ورقماً مختصراً، وواضحاً، ومعبراً عما تريد توصيله للقارئ.
- اجعل الأرقام وبيانات المحورين السيني والصادي أو أية كلمات مكتوبة على الرسم البياني واضحة، وبحجم يمكن قراءته بسهولة.
	- اجعل حدود الشكل ضمن حدود الجزء المطبوع من الصفحة فقف.

### **2.5 االقتباس**

ويستخدم في حال شعور الباحث أن المادة العلمية ( فكرة ، وجهة نظر ) على درجة من الأهمية بحيث أن التصــرف في وصــفها قد يفقدها قيمتها الـعلمية، أي يجب تقديمها كما هي تماماً في المصــدر . )أنظر الى نموذج رقم 20(. <span id="page-21-0"></span>**نموذج رقم :20 مثال على األقتباس في متن الرسالة**

مثال أ: هنالك دراسة عن ارتباط بين أنماط تعلق الراشدين وعالقتها بالمساندة االجتماعية )نصيرات ن 1990ن ب 10.(. و أشار نصيرات )1990( الى أن هنالك ارتباط بين أنماط تعلق الراشدين والمساندة الاجتماعية" (ص.10). مثال ب: ويعود ما وراء المزاج إلى ما وراء المعرفةن واللي ينتج عن التنظيم اللاتي للمشاعر والمزاجية التي يواجهها الفرد، والأفكار المرتبطة بها " (Mayer & Stevens, 1994, P.151)، وقال ماير وستيفن (1994 ,Mayer & Stevens )" وبعود التفكير ما وراء المعرفي إلى التفكير عالي الرتبة، والذي يتضمن مراقبة العمليات المعرفية والتخطيط لها وتقويمها " ( P.123 ).

#### **2.6 نظام التوثيق في متن البحث**

ويهدف إلى الإشـــارة إلى جميع المصــــادر التي تمّ الاســتعانة بها خلال كتابة الرســـالة الجامعية وإعدادها. ويتم التوثيق في متن النص من خلال ذكر الاسم الأخير للمؤلف وسـنة النشـر فقط. أما باقي المعلومات حول المصدر ، فهي مدونة في قائمة المراجع. وهنالك شكل للتوثيق في النص: 1− التوثيق في بداية الجملة: يكتب الاسم الأخير للمؤلف ( المؤلفين )، ثم سنة النشر بين قوسين في بداية الجملة. وعادة ما تكون بعد بعض الأفعال، مثل: أشار ، أكّد، وضّح، بيّن،.....الخ.

2– التوثيق في نهاية الجملة: يكتب الاسم الأخير للمؤلف ( المؤلفين )، ثمّ سنة النشر بين قوسين في نهاية الجملة. (أنظر الى النماذج رقم 21–28).

<span id="page-21-1"></span>**نموذج رقم :21 مثال على التوثيق في متن البحث لفكرة من عمل واحد لمؤلف واحد**

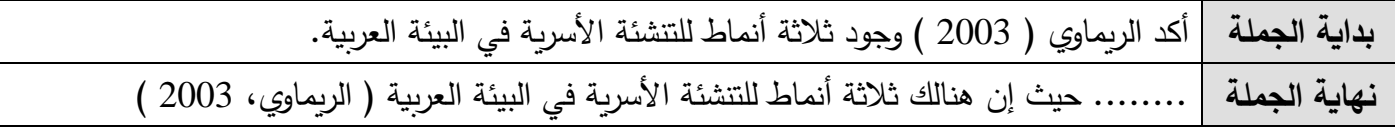

<span id="page-21-2"></span>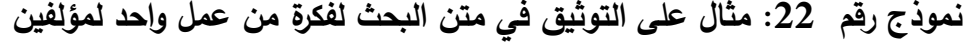

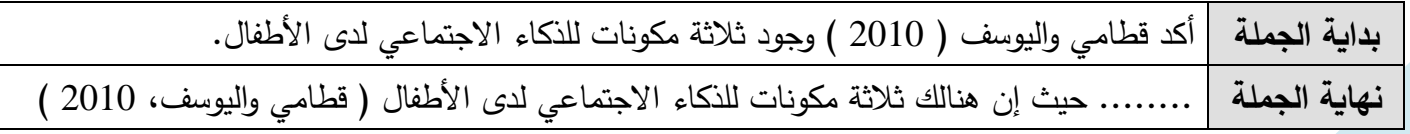

<span id="page-21-3"></span>**نموذج رقم :23 مثال على التوثيق في متن البحث لفكرة من من عمل واحد لثالثة أو أربعة أو خمسة** 

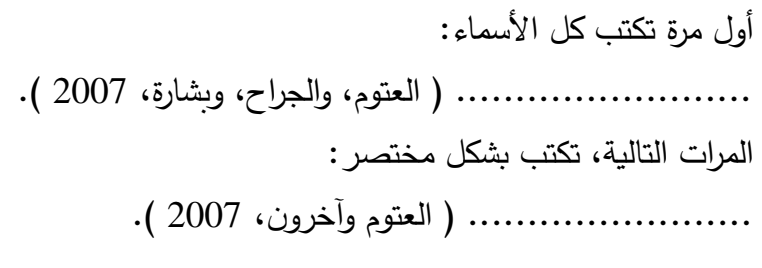

<span id="page-22-0"></span>**نموذج رقم :24 مثال على التوثيق في متن البحث لفكرة من من عمل واحد لستة مؤلفين فأكثر**  تكتب دائما ومنذ المرة الاولى : ........................ ) السرطاوي و خرونن 2011 (.

<span id="page-22-1"></span>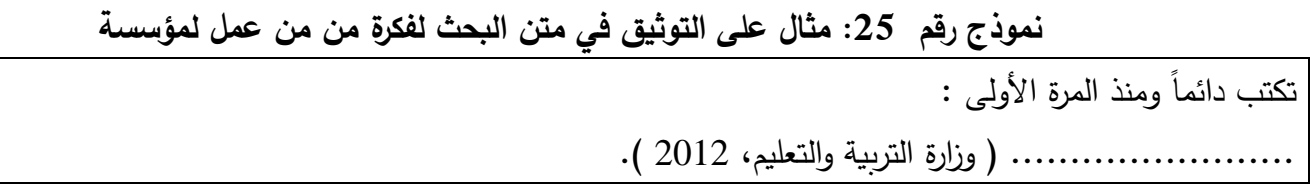

<span id="page-22-2"></span>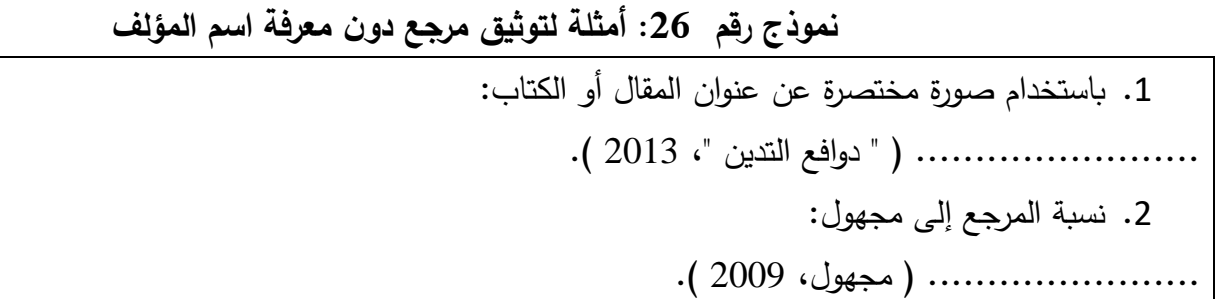

<span id="page-22-3"></span>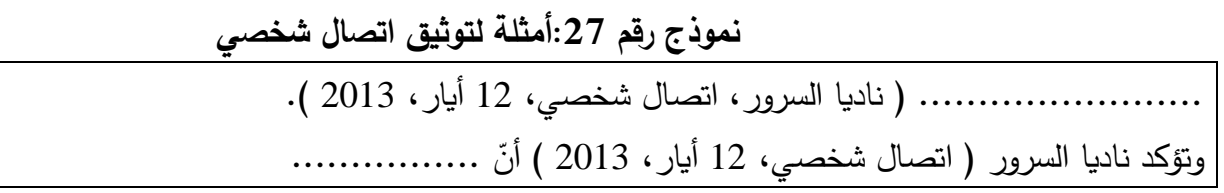

<span id="page-22-4"></span>**نموذج رقم 28 :أمثلة لتوثيق مرجع ثانوي**

شار إلي في أبو غ ازلن ُ ّ ويؤكد ج اردات ) الم 2010 .................... ( أن

**2.7 لتوثيق في قائمة المراجع.**

ويهدف إلى توفير معلومات حول المراجع التي اســتخدمها الباحث، حيث تعين الآخرين للوصـــول إليها بســهولة ويسر.

-1 تبدأ قائمة المراجع في الرسالة في صفحة جديدة. -2 يوثق القر ن الكريم أو الحديث النبوي الشريف في المتن و قائمة المراجع و يوضعان أول مرجع و ثاني مرجع. -3 افصل المراجع العربية عن المراجع اإلنجليزية في قائمة المراجع. -4 ينبغي أن تتطابق المراجع في المتن مع المراجع في قائمة المراجع. ً تسلسلية. -5 ال تعطى الم ارجع أرقاما -6 يبدأ السطر الثاني واألسطر التي تلي للمراجع بعد خمسة فراغات على بدا ة السطر األول. -7 ينبغي أن شففففتمل التوثيق على عناصففففر التوثيق األسففففاسففففية بالترتيب التالي: المؤلفن سففففنة النشففففر داخل أقواسن العنوانن معلومات النشرن ويفصل بين كل منها والعنصر اللي يلي نقطة. ُرتب الم ارجع على اختالف أنواعها حسف ف ف ففف فب الحروف الهجائية السفف ف ف فف فم العائلة للمؤلف األولن وفي حال وجود أل -8 ت التعريف في اسم العائلة ي ارعى التسلسل دون أخل أل التعريف بالحسبان . -9 تعامل األسماء المركبة لعائلة المؤلف أو المؤلفين وكأنها اسم واحد عند ترتيب التسلسل الهجائي للمراجع. -10 إذا كان المؤلف مؤسفسفةن مثل: منظمة الصفحة العالمية أو اليونسفكون أخل المرجع مكان في التسفلسفل الهجائي حسب الحرف األول من اسم سله المؤسسة. -10إذا كان ال يوجد مؤلفن ضع عنوان العمل في موقع المؤلف. ً بفففكف فلف فمففف ف فة ًرن ضفف ف ف ف ف ف فففع الف فمف فحف فرر / الف فمف فحف فرريف فن فف في مف فوقف فع الف فمف فؤلف فف مف فتف فبف فوعففف ف فا -11إذا كفف فف فان الف فكفففتف ف ف فاب مف فحفففر ا ) محرر ( / ) محررون ( داخل أقواس. للمصادر اإلنجليزية ) .Ed ) أو ) .Eds) . -12في حال الصففففحف والنشففففرات والمجالت ) غير الدوريات العلمية ( ضففففع في موقع تاريخ النشففففر السففففنة والشففففهر واليو . -13لألعمال المقبولة للنشرن ضع مكانن تاريخ النشر كلمة press in أو قيد النشر. -14إذا كان تاريخ النشر غير متوافرن اكتب كلمة بدون تاريخ أو .d.n مكان تاريخ النشر. -15إذا كان للدورية العلمية أعداد مختلفة في السففففففنة الواحدة يبدأ كل منها بالصفففففففحة رقم 1ن ضففففففع رقم العدد داخل أقواس بعد رقم المجلد مباشرة. -16 الحصف فول على العمل من االنترنتن ضف فع عنوان اإلنترنت في نها ة العمل المسف فترجع من اإلنترنت ّ إذا تم . )أنظر الى نموذج رقم 29(.

<span id="page-23-0"></span>**نموذج رقم :29 مثال على التوثيق في قائمة المراجع في حال الحصول على العمل من االنترنت ّ تم** .............. استرجع في 15 تشرين األولن 2005ن من [http://www.na.edu/tomei/ed711 psy /](http://www.na.edu/tomei/ed711%20psy%20/) c-aasub.htm.

إذا كان المؤلف غير معروف " مجهول " في الأعمال العربية يرتب حسب حرف الميم.

 Anonymous في األعمال اإلنجليزية يرتب حسب حرف A . ً حسب سنة النشر من األقد إلى األحدث. -17 في حال وجود أعمال عدة منفردة لنف المؤلفن ترتب نمنيا -18 في حال وجود أعمال عدة لنف المؤلف األول فإن األعمال المنفردة تسبق األعمال المشتركة. -19 في حال وجود أعمال عدة مشفففففتركة لنف المؤلف األول مع مؤلفين مختلفينن فإن الحرف األول من اسفففففم عائلة المؤلف الثاني يؤخل باالعتبار ألغرا ترتيب سله األعمال. -20 عند عد وجود دار النشفف ف فر أو سفف ف فنة النشفف ف فر أو كلتيهمان كتب المرجع بدون تاريخ أو دار نشفف ف فر حسفف ف فب الواقعن ويكتب بين قوسين ) دار النشر غير معروفة ( أو ) سنة النشر غير معروفة (. -21 ال يوثق في قائمة المراجع مصادرن مثل: االتصاالت الشخصية واإللكترونيةن وتوثق في النص فقف. -22 األصل في كتابة البحوث االعتماد على البحوث األصلية ولي الفهارس والكشافات والملخصاتن وعند االعتماد على مرجع ثانوي جب توثيق المرجع الثانوي ولي األصلي. -23 عند االعتماد على ملخصات البحوثن جب اإلشارة إلى الملخص في قائمة المراجع ولي إلى البحث األصلي. يتم ذلس بكتابة كلمة ملخص أو Abstract داخل قوسين ] [ بعد عنوان البحث. -24 الترجمات والطبعات واألجزاء للكتب توضع داخل قوسين ) ( بعد العنوان. -25 التأكد من صحة المعلومات في كل مرجعن من حيث: اسم المؤلف / المؤلفينن وعنوان البحث ومكان نشره وسنة النشر وصفحات البحث. -26 مراعاة الصور العامة للتوثيق حسب نظا APA.( أنظر الى النماذج رقم 34-30(.

# <span id="page-24-0"></span>**نموذج رقم :30 مثال على التوثيق في قائمة المراجع في حال كان العمل منشور في دورية منتظمة ) المجالت العلمية مثالً (**

العائلة للمؤلف الأول، اسمه، والعائلة للثاني، اسمه. ( 2012 ). عنوان المقالة. عنوان الدورية، س س، س س س س س س س.

• الرمز س س سو رقم المجلدن والرمز س س س – س س س شير إلى الصفحات.

# <span id="page-24-1"></span>**نموذج رقم :31 مثال على التوثيق في قائمة المراجع في حال كان العمل غير منشور بصورة دورية ) الكتب والتقارير واألدلة (**

العائلة للمؤلف، الاسم الأول. ( 2005 ). عنوان العمل. مكان النشر: الناشر .

# <span id="page-24-2"></span>**نموذج رقم :32 مثال على التوثيق في قائمة المراجع في حال كان العمل جزء من عمل غير منشور بصورة دورية: فصل من كتاب محرر**

العائلة لمؤلف الفصل، اسمه. ( 1998 ). عنوان الفصل. في اسم المحرر عائلته ( محرر )، عنوان الكتاب ( ص ص. س س س- س س س (. مكان النشر: الناشر.

# <span id="page-25-0"></span>**نموذج رقم :33 مثال على التوثيق في قائمة المراجع في حال كان العمل منشور في دورية على االنترنت**

العائلة للمؤلف ، اسمه. ( 2000 ). عنوان المقالة. عنوان الدورية، س س س س س س س س س. استرجعت 5 نيسانن 2005ن من .........................................

<span id="page-25-1"></span>**نموذج رقم 34 : مثال على التوثيق في قائمة المراجع في حال كان العمل لوثيقة على اإلنترنت**  العائلة للمؤلف ، الاسم الأول. ( 2001 ). عنوان العمل. استرجعت 5 نيسان، 2006، من ...............................

#### **توثيق الكتب**

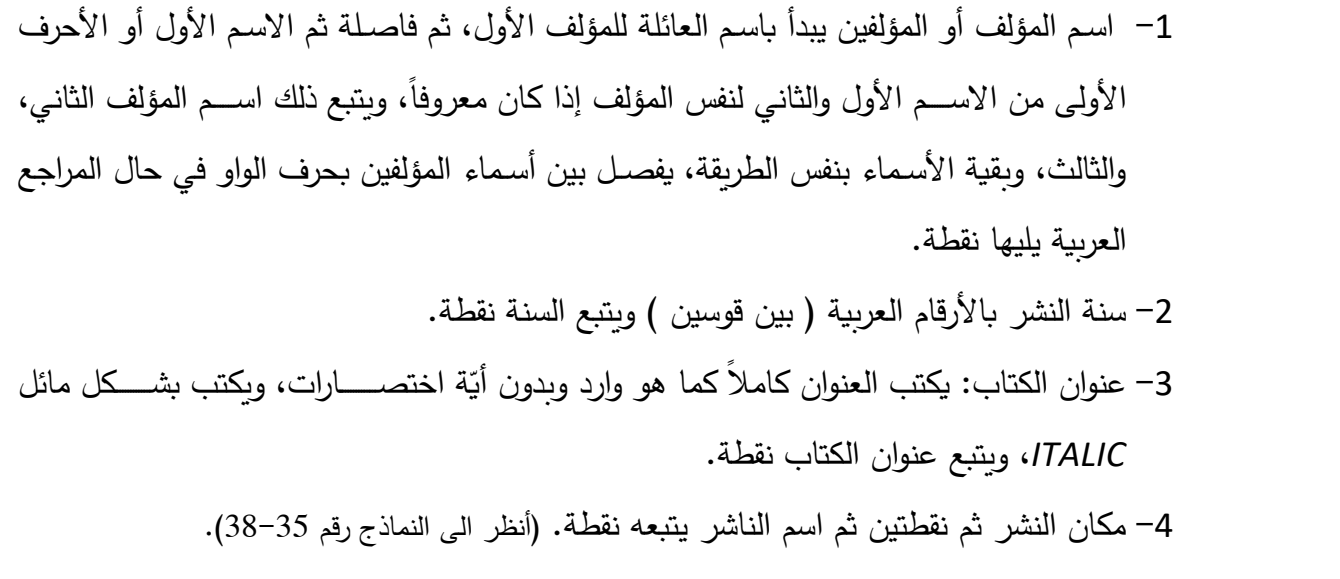

<span id="page-25-2"></span>**نموذج رقم :35 مثال على التوثيق في قائمة المراجع في حال كان العمل كتاب لمؤلف واحد** 

العايد، حسن، ( 2009). انعكاسات العولمة على السيادة الوطنية.عمان: دار المعرفة.

<span id="page-25-3"></span>**نموذج رقم :36 مثال على التوثيق في قائمة المراجع في حال كان العمل كتاب مترجم**  ليبمان، ماثيو. ( 1998 ). المدرسة وتربية الفكر ( إبراهيم الشهابي، مترجم ). عمان: دار الكتب.

# <span id="page-25-4"></span>**نموذج رقم :37 مثال على التوثيق في قائمة المراجع في حال كان العمل كتاب لمؤسسة – أو بدون مؤلف**

وزارة التربية والتعليم. ( 2004 ). مستقبل التعليم العام في الأردن. عمان: المؤلف .....

<span id="page-26-0"></span>**نموذج رقم :38 مثال على التوثيق في قائمة المراجع في حال كان العمل فصل من كتاب محرر** 

العتوم، عدنان. ( 2004 ). الذاكرة. في محمد الريماوي ( محرر )، علم النفس العام ( ص ص. 124-165 ). عمان: دار المسيرة.

# **توثيق الدوريات** -1 اسم المؤلف أو المؤلفين: كما سو الحال في مراجع الكتب. -2 سنة النشر داخل أقواس ) ( ثم نقطة. 3– عنوان المقال كاملا بدون أيّة اختصارات يتبعه نقطة. 4– اسم المجلة التي ظهر فيها المقال ثم فاصلة، ثم رقم المجلد، ( ثم الجزء أو العدد بين أقواس في حال كون الأجزاء غير تراكمية ) يتبعها فاصلة، ثم أرقام صفحات المجلة يتبعها نقطة. -5 كتب اسم المجلة ورقم المجلد بخف مائل ) *Italic*) .

<span id="page-26-1"></span>**نموذج رقم :39 مثال على التوثيق في قائمة المراجع في حال كان العمل بحث في دورية علمية**  الزعبي، عبد الله. (2017). أثر استخدام إستراتيجية الرحلات المعرفية عبر الويب (الويب كويست) في تدريس مادة العلوم في تنمية مهارات التفكير العلمي وفهم طبيعة العلم لدى طلاب الصف الثامن الأساسي. *مجلة الجامعة الإسلامية* للدراسات التربوية والنفسية، غزة، المجلد 25 (3)، 349–367.

<span id="page-26-2"></span>**نموذج رقم :40 مثال على التوثيق في قائمة المراجع في حال كان العمل بحث في أعمال مؤتمر**  البندري، محمد والعتوم، عدنان. ( 2001 ). الضوابط والمعايير الأخلاقية التي تحكم عمل مؤسسات رعاية المعاقين في دول مجلس التعاون الخليجي. ورقة مقدمة إلى مؤتمر الإعاقة، جامعة البحرين، المنامةة، 15-17 كانون الثاني، 2001.

<span id="page-26-3"></span>**نموذج رقم :41 مثال على التوثيق في قائمة المراجع في حال كان العمل رسالة ماجستير**  بعيرات ، محمد. (2004). مدى رضا أولياء الأمور عن دمج أطفالهم ذوي الصعوبات التعلمية في المدارس ا*لعادية* .رسالة ماجستير غير منشورة . الجامعة الأردنية، الأردن.

<span id="page-26-4"></span>**نموذج رقم :42 مثال على التوثيق في قائمة المراجع في حال كان العمل أطروحة الدكتوراه** 

بعيرات ن محمد . )2014(. بناء نموذج مقترح للمعايير االخالقية لمهنة التربية الخاصة في األردن وتحديد درجة انطباقها *على معلمي التربية الخاصة في ضوء المعايير الأخلاقية العالمية*. رسالة دكتوراه غير منشورة، جامعة العلوم الأسلامية العالمية، عمان، الأردن.

## <span id="page-27-0"></span>**نموذج رقم :43 مثال على التوثيق في قائمة المراجع في حال كان العمل موقع على اإلنترنت**

Waufton. K.K. ( 1999, April ). Dealing with anthrax.Teleheaith News, 3(2). Retrieved December 16, 2000, from http://www.telehearlth.net/subscribe/newslettr\_5b.html#1